### **CS 50.21B Course Outline as of Fall 2015**

# **CATALOG INFORMATION**

Full Title: Advanced Web Graphics Projects Last Reviewed: 10/26/2009 Dept and Nbr: CS 50.21B Title: ADV WEB GRAPHICS

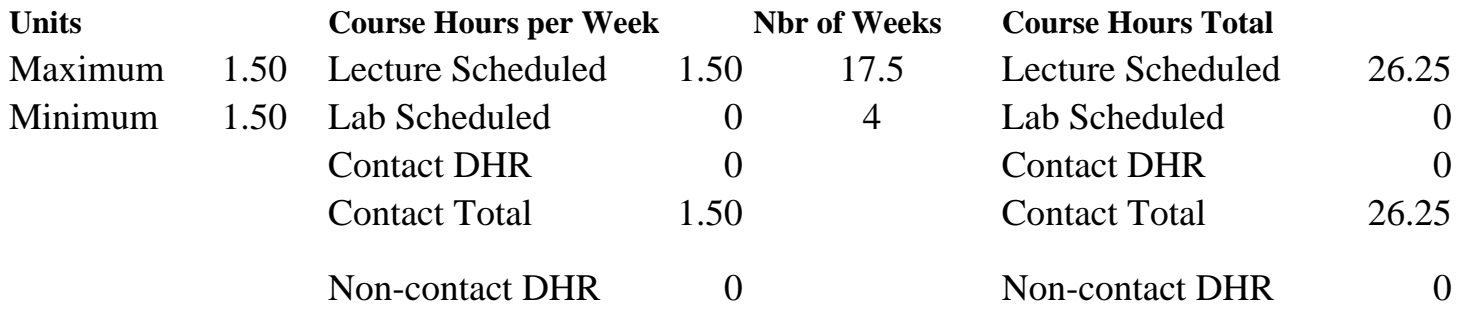

Total Out of Class Hours: 52.50 Total Student Learning Hours: 78.75

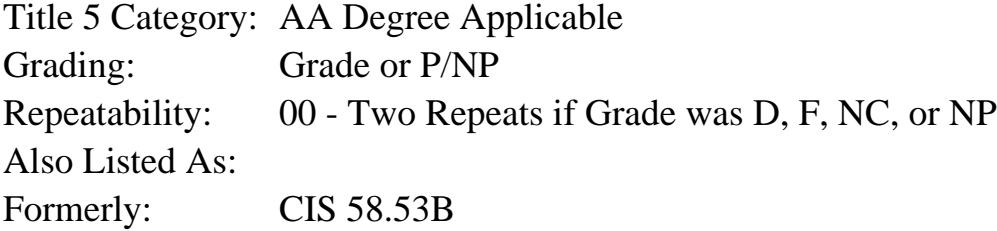

#### **Catalog Description:**

Students will expand on the skills learned in Web Design with CSS & Graphics course, where they created Web site layouts for two clients provided by their instructor. The students will now incorporate the following elements into client sites: logo, header graphic, collage, and navigational graphics. CSS [Cascading Style Sheets] will be used to create vertical and horizontal navigation, rollover navigation, and pop-out navigation. Techniques in template analysis, creation, and modification will be presented. Student will create images and CSS code for their client web sites as well as sample pages for their portfolio.

#### **Prerequisites/Corequisites:**

Course Completion or Current Enrollment in CS 50.21A ( or CIS 58.53A or CIS 84.43A)

#### **Recommended Preparation:**

Eligibility for ENGL 100 or ESL 100

#### **Limits on Enrollment:**

#### **Schedule of Classes Information:**

Description: Students will expand on the skills learned in Web Design with CSS & Graphics course, where they created Web site layouts for two clients provided by their instructor. The

students will now incorporate the following elements into client sites: logo, header graphic, collage, and navigational graphics. CSS [Cascading Style Sheets] will be used to create vertical and horizontal navigation, rollover navigation, and pop-out navigation. Techniques in template analysis, creation, and modification will be presented. Student will create images and CSS code for their client web sites as well as sample pages for their portfolio. (Grade or P/NP) Prerequisites/Corequisites: Course Completion or Current Enrollment in CS 50.21A ( or CIS 58.53A or CIS 84.43A) Recommended: Eligibility for ENGL 100 or ESL 100 Limits on Enrollment: Transfer Credit: Repeatability: Two Repeats if Grade was D, F, NC, or NP

# **ARTICULATION, MAJOR, and CERTIFICATION INFORMATION:**

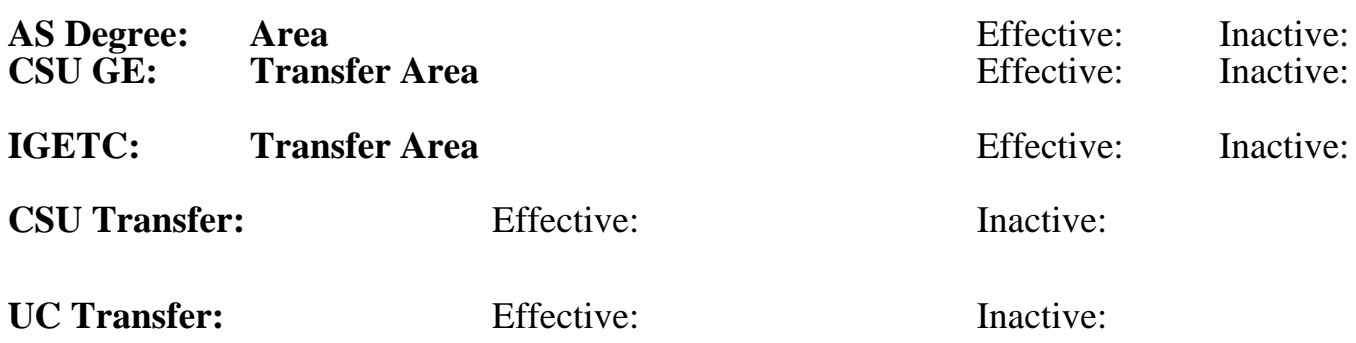

**CID:**

## **Certificate/Major Applicable:**

[Certificate Applicable Course](SR_ClassCheck.aspx?CourseKey=CS50.21B)

# **COURSE CONTENT**

## **Outcomes and Objectives:**

Upon completion of the course, students will be able to:

1. Describe the characteristics of an effective logo and create a logo using a popular graphics software program

2. Create a web site for a given client by incorporating the following graphic elements:

- a. A logo that effectively brands the site presented in three sizes
- b. A header graphic
- c. A collage with photos or text
- d. One navigational graphic with four states

 e. Three images which are placed in the background of HTML [HyperText Markup Language] elements

3. Create a web site for a given client by incorporating the following CSS [Cascading Style Sheets] elements

a. Div tags [division tags] which hold all images listed above as well as text

- b. Code for vertical and horizontal rollover navigation
- c. Vertical and horizontal pop-out navigation
- d. Sliding door navigation

# **Topics and Scope:**

1. Introduction and Review

- a. Requirements for turning in assignments
- b. Review of uploading graphics to the web
- c. Filling out online forms
- 2. Creating Logos
	- a. Logo elements
	- b. Principles of logo design
	- c. Resizing a logo
	- d. Modifying and simplifying a logo for display at a small size
- 3. Header Graphics
	- a. Required elements
	- b. Techniques for combining elements
	- c. Compression techniques for header graphics
	- d. Slicing techniques for header images
- 4. Creating Effective Collages
	- a. Using layers
	- b. Creating a focal point
	- c. Using blending modes
	- d. Controlling opacity
- 6. Navigational Treatments
- a. Horizontal navigation bars
- b. Pop-down menus
- c. Vertical navigation bars with rollover
- d. Vertical navigation bars with pop-down menus
- e. Images for navigation
- f. Sliding door tabbed navigation
- 7. Background Images
	- a. Creating images
	- b. Image placement using CSS [Cascading Style Sheets]
	- c. Use of color in backgrounds

## **Assignment:**

- 1. Create 2 logos, display each logo in 3 sizes: 50 by 50, 100 by 100, and 150 by 150 pixels.
- 2. Place one header graphic which contains the following elements: site name, logo, page name, 1 to 3 photos.
- 3. Create a collage containing photos, text, and shapes.
- 4. Locate 3 Web sites where effective header graphics, logo, and collage are displayed.
- 5. Create horizontal and vertical pop-out navigation.
- 6. Create sliding door navigation.
- 7. Create 3 to 5 background images.
- 8. 3 to 5 objective exams.

## **Methods of Evaluation/Basis of Grade:**

**Writing:** Assessment tools that demonstrate writing skills and/or require students to select, organize and explain ideas in writing.

None, This is a degree applicable course but assessment tools based on writing are not included because problem solving assessments are more appropriate for this course. Writing  $0 - 0\%$ 

**Problem Solving:** Assessment tools, other than exams, that demonstrate competence in computational or noncomputational problem solving skills.

Homework problems: creation of web site assignments Problem solving Problem solving

**Skill Demonstrations:** All skill-based and physical demonstrations used for assessment purposes including skill performance exams.

**Exams:** All forms of formal testing, other than skill performance exams.

Multiple choice, true/false, matching items, completion  $\begin{array}{c|c}\n\hline\n\end{array}$  Exams

**Other:** Includes any assessment tools that do not logically fit into the above categories.

### **Representative Textbooks and Materials:**

Professional Web Design: Techniques and Templates (CSS & XHTML) (3rd Edition) Eccher, Clint. Charles River Media: 2008

40 - 85%

None Skill Demonstrations<br>  $\begin{array}{c} \text{Skill Demonstructions} \\ 0 - 0\% \end{array}$  $0 - 0\%$ 

15 - 60%

 $0 - 10\%$ 

Attendance and participation  $\overline{O_{100}}$  Other Category